# SEO Cheat Sheet v.0.4

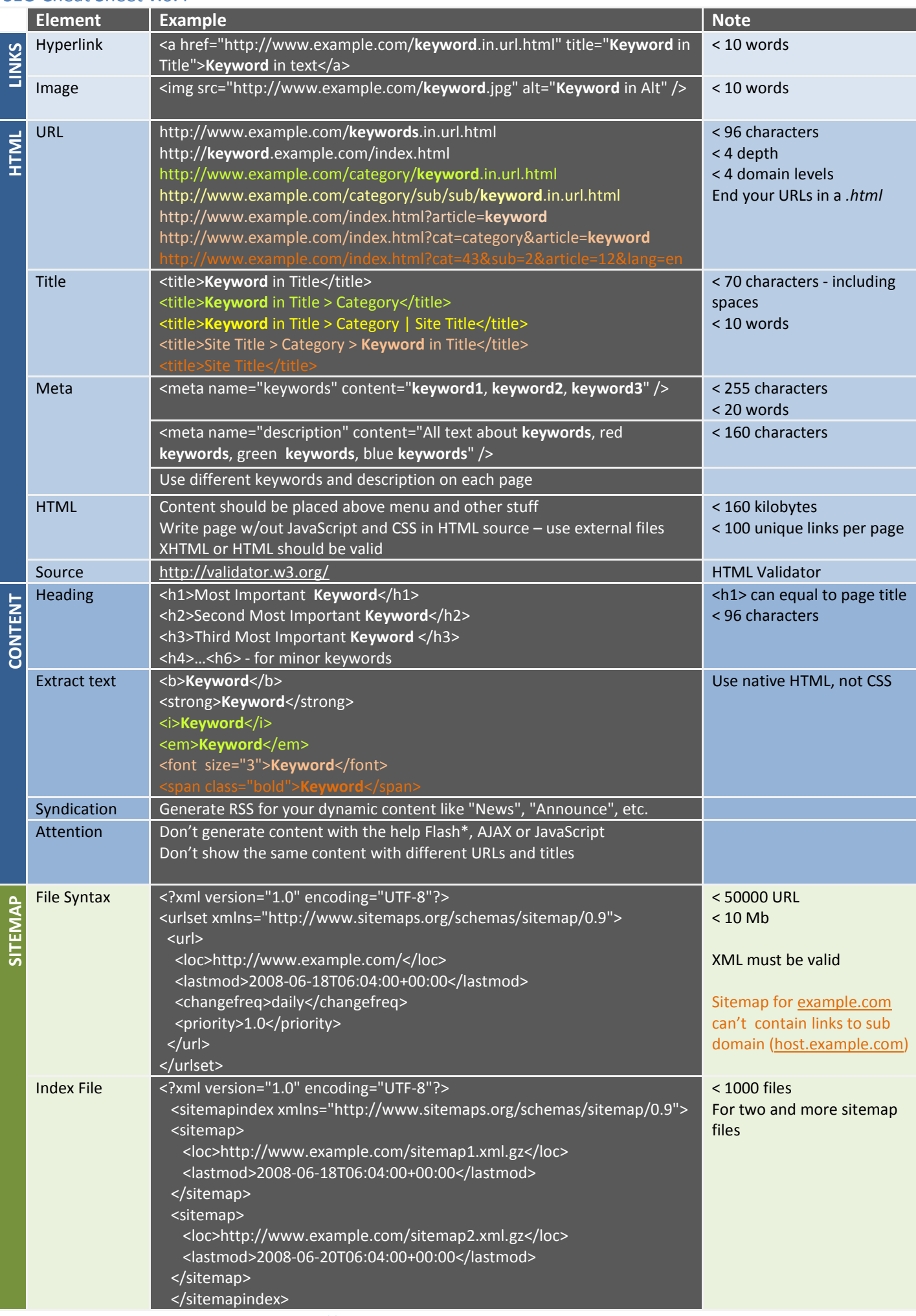

Copyright © 2008, Anton Shevchuk, [http://anton.shevchuk.name](http://anton.shevchuk.name/)

# SEO Cheat Sheet v.0.4

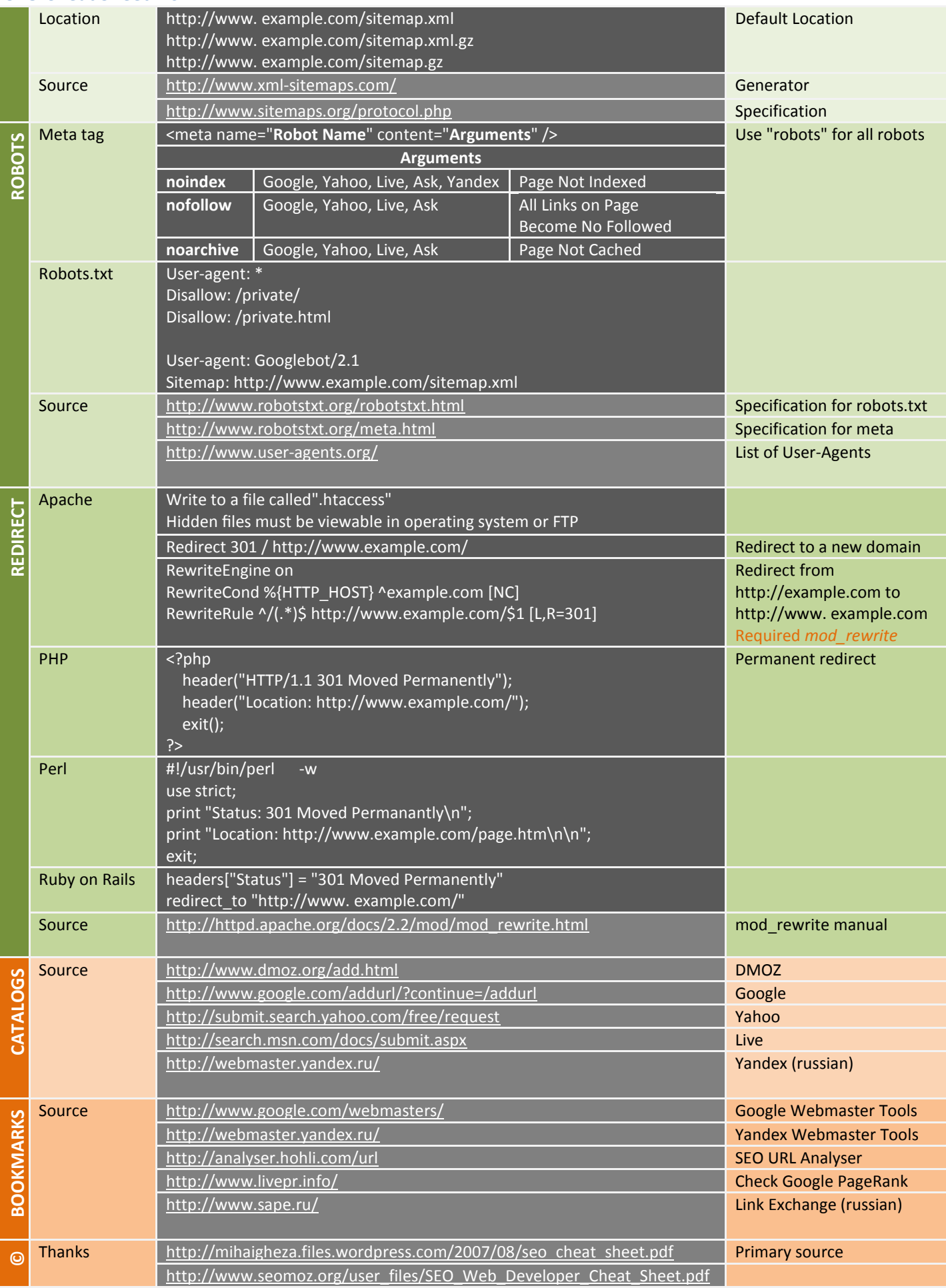

## SEO Cheat Sheet v.0.4

### Links

•<a href="http://www.domain.com/buy-elephant.html" title="Buy Elephant">**Buy Elephant**</a>

- •<a href="http://www.domain.com/buy-elephant.html" title="Buy Best Elephant">**Buy** Best **Elephant**</a>
- •<a href="http://www.domain.com/buy-elephant.html" title="Buy Red Elephant">**Buy** Red **Elephant**</a>
- •<a href="http://www.domain.com/buy-elephant.html" title="Buy Green Elephant">**Buy** Green **Elephant**</a>
- •<a href="http://www.domain.com/buy-elephant.html" title="Buy Blue Elephant">**Buy** Blue **Elephant**</a>

- •URL : http://www.domain.com/buy-elephant.html
- •TITLE : Buy Elephant
- •KEYWORDS: Elephant, Elephant Price, Elephant Review, Red Elephant, Green Elephant, Blue Elephant
- •DESCRIPTION: Buy Elephant in The Elephant Shop, big choice of elephants, Category: Shop, Price: \$100

- •<h1>Buy Elephant</h1>
- •Buy our elephants in our shop.
- •<h2>Elephant shop</h2>
- •Elephant price: \$100
- •<h3>Elephant review</h3>
- •Is The Best Of The West.
- •**Red Elephant**  is red like sunset
- •**Green Elephant**  is nice green, green like grass
- •**BlueElephant**  is blue, blue like sky